## РОССИЙСКАЯ ФЕДЕРАЦИЯ ИРКУТСКАЯ ОБЛАСТЬ УСТЬ-УДИНСКИЙ РАЙОН СВЕТЛОЛОБОВСКОЕ МУНИЦИПАЛЬНОЕ ОБРАЗОВАНИЕ

## **РАСПОРЯЖЕНИЕ**

№ 50 от 28.06.2017 г. с. Светлолобово

« Создание условий массового отдыха населения на водных объектах»

Руководствуясь ФЗ-131 «Об общих принципах организации местного самоуправления РФ», ст.6 п.26 Устава Светлолобовского муниципального образования, осуществление мероприятий по обеспечению безопасности людей на водных объектах, охране их жизни и здоровья.

1. В Светлолобовском МО не созданы условия для массового купания, отдыха жителей поселения и не организованы места массового отдыха населения объекта общего пользования их береговым полосам.

2. Запретить купание на территории Светлолобовского МО

Глава Свеглолобовского Муниципального образования:

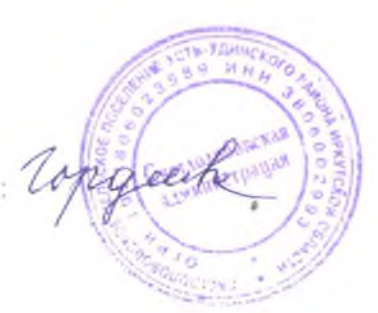

Гордеева Г.В.

## $\Pi$ лан

Профилактические мероприятия по предотвращению несчастных случаев с людьми на воде.

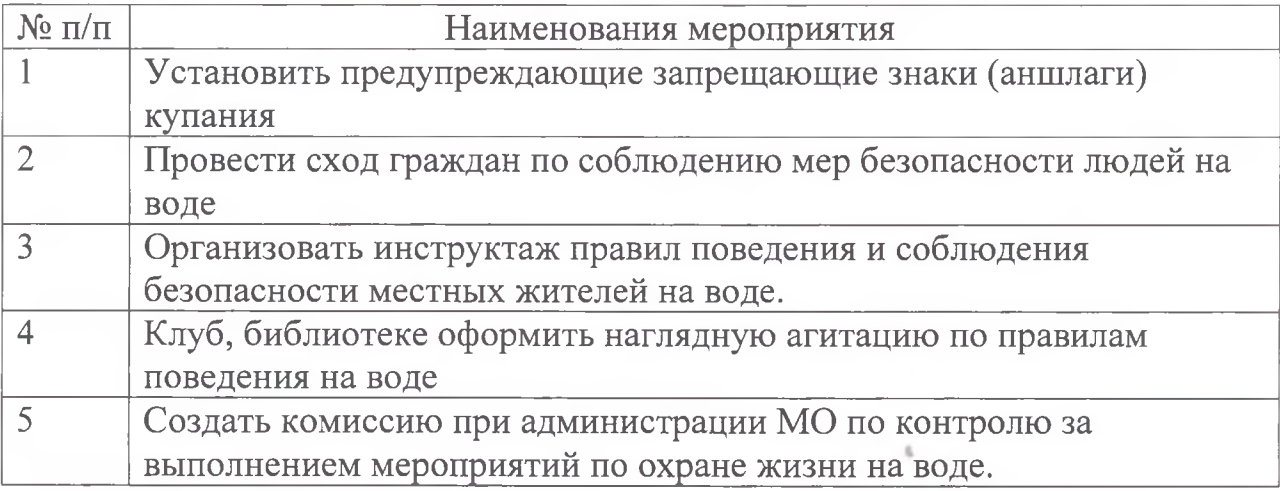

Глава Светлолобовского МО

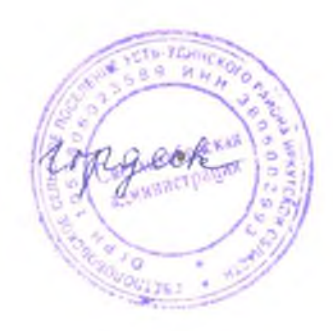

 $\Gamma$ ордеева $\Gamma$  В

Исп. Соболев Е,Ю.

## Состав

Оперативной группы экстренного реагирования по мероприятиям обеспечения безопасности людей в летний период 2017 г. Светлолобовского МО

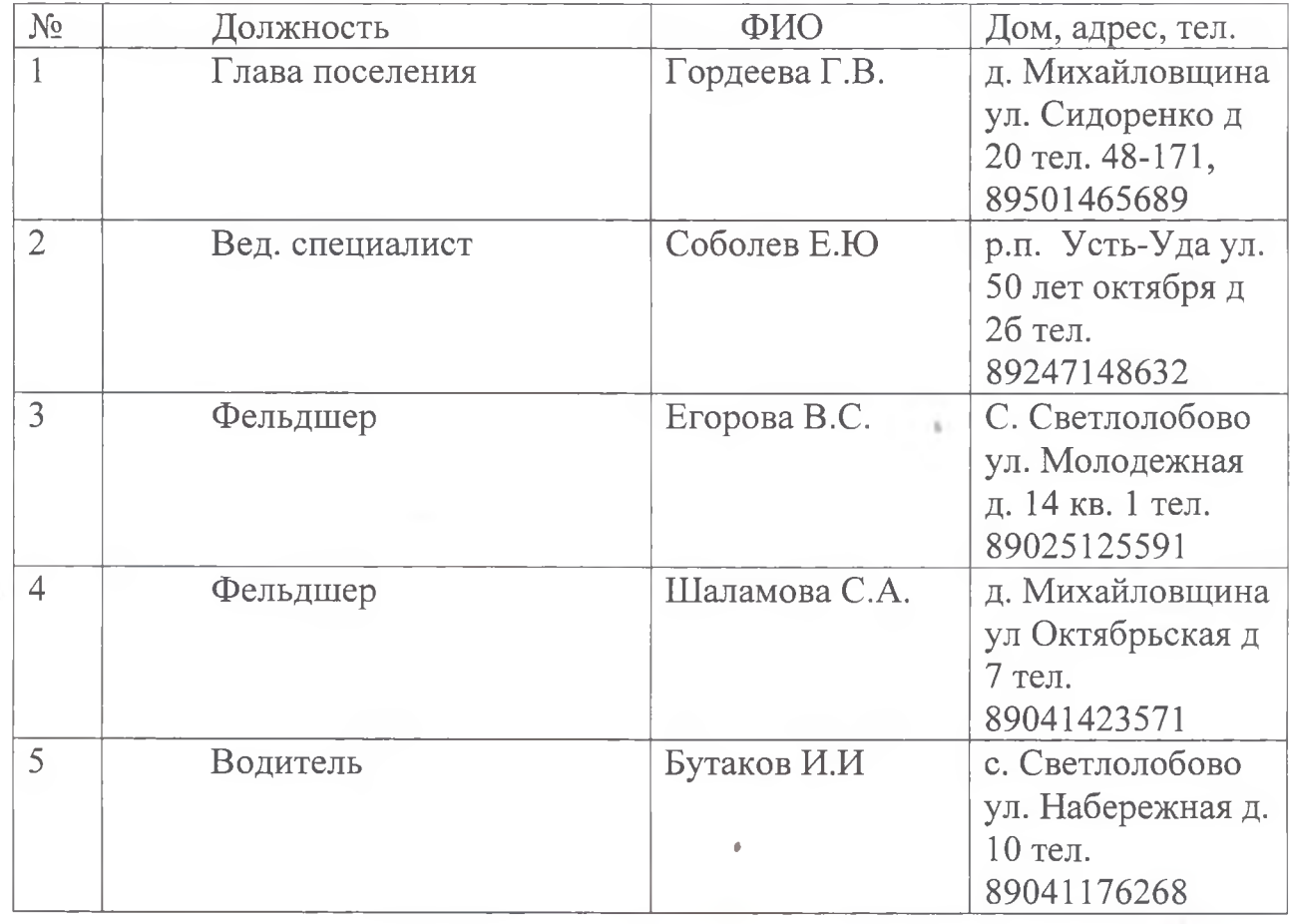

Глава Светлолобовского МО

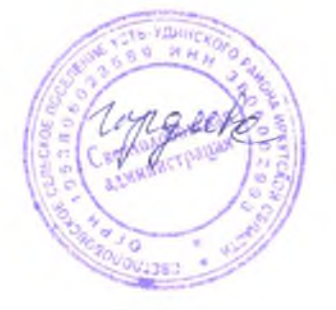

 $\Gamma$ ордеева $\Gamma$ .В.

Исп. Соболев Е.Ю.